## Microsoft Office 2016 16.17.0 For Mac With Crack |TOP|

Need help Im having problems with Office 2016 16.17.0. The problem is I have a Mac Mini and I have installed Office 2016 32bit on it but I cant activate or even play around with this. Im trying to activate but I need a key that I never received. Please, this is urgent. I have the latest version of Office for Mac that i purchased from VL. The new versions of Word, Excel, PowerPoint, Outlook, and OneNote provide the best of both worlds for Mac users - the familiar Office experience paired with the best of Mac. If you already use Office on a PC or iPad, you will find yourself right at home in Office 2016 for Mac. It works the way you expect, with the familiar ribbon interface and powerful task panes. Mac users will appreciate the modernized Office experience and the integration of Mac capabilities like Full-Screen view and Multi-TouchTM gestures. With full Retina display support, your Office documents look sharper and more vibrant than ever. Swap between documents, spreadsheets, and presentations with just a single click, access your data in the cloud, and add bold, italic, and underline formatting in real time. This helps you create, edit, and distribute content from wherever you are. Office 2016 for Mac offers you all the tools you need to create, collaborate, and publish like never before. Expand your Mac with the iCloud integration that powers your Macs across the board. This allows you to access the content on all your Mac devices from any internetconnected computer, iPhone, iPad, or iPod touch. As you work with Office, manage and sync your content across your Mac, phone, and tablet devices with your iCloud account. Access the data and files you need from wherever you are. With just a few taps, Office Office 2016 starts working on your Mac. Get started quickly.

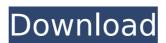

Microsoft Office 2016 16.17.0 For Mac With Crack

After tons of searches I found that you get always the same error with a macBookPro7,1

with a mid 2011. In that case, I installed the product from the app store and it seems to work fine, but the license is still not activated. I'm having issues with Office 2016. I get the exact same error as the OP. When I first tried 16.17.0 I was given the 16.19.0 license. I clicked on it and now I can't activate it. I'm still on a 2015 Macbook Pro and it's running Mavericks. Any ideas would be appreciated. I had Office 2016 installed properly on my 2016 MacBook Air and I decided to install Office 2019 and it works fine. I thought I could get it working on my

2012 MacBook Pro as well but I get the same problem on 15.40. Anders Björn I am also facing the same issue. I bought the product through the app store. Which is Office 2016 for mac. And used Keygen to activate. But when I open the product it does not show the activation and asks me to purchase. The error message that I get is that the product does not contain valid license. I use a Windows machine to activate the product and there's no problem at all to enter the serial number and activate. I downloaded the Office 2016

3/5

18.0 using the Windows iso and installed it through Parallels. Konrad Widmann Hi, I registered on the Microsoft activation site with my office 365 acc and my office 2016 for mac is activated fine. But the VL-License-Key in the right-top dropdown never shows an activation. Only the option "Buy Product" is available. How can I activate my office 2016 for mac? Carlos I always use Microsoft Office 19.xx for Windows and I also have a license for Office 365 through this one. I really don't know why this always happened, it happens to me

## every time I open Office 2016 for Mac. Any thoughts? 5ec8ef588b

http://www.cpakamal.com/nfs-shift-2-serial-number-keygenl-hot/
http://rayca-app.ir/wp-content/uploads/2022/11/yankvan-1.pdf
http://www.male-blog.com/2022/11/22/cda-6-chrysler-rar/
https://passaportebrasileirousa.com/f-22-lightning-3-no-cd-crack-upd-downloadl/
http://www.kiwitravellers2017.com/2022/11/23/vba-password-bypasser-4-6-crack-verified/

https://www.prarthana.net/pra/allpile-v7-3b-132-verified/ https://www.scoutgambia.org/ismet-mucuk-pazarlama-ilkeleri-pdf-indir-34-patched/ https://www.cdnapolicity.it/wp-

content/uploads/2022/11/telechargerguidedesautomatismesv9gratuit.pdf https://totoralillochile.com/advert/kamasastrytelugukathalupdf-exclusive/ http://www.studiofratini.com/anaarkali-of-aarah-720p-torrent-download-top/ https://liquidonetransfer.com.mx/?p=143768

https://srkvilaskodaikanal.com/2022/11/22/8x10-tasveer-hindi-movie-torrent-better/https://bridgetsdance.com/index.php/2022/11/22/nonosoft-khot-3-full-\_\_top\_\_-crack-2/https://skilled-space.sfo2.digitaloceanspaces.com/2022/11/garree.pdf
https://www.unitedartistsofdetroit.org/wp-content/uploads/2022/11/onsldah-1.pdf
https://orbeeari.com/sunshine-s-off-crack-hoted-apk-14/

https://buycoffeemugs.com/p3d-orbx-ftx-global-base-pack-repack-hot/ https://thelacypost.com/chess-course-book-praful-zaveri-free-2/ https://thai-news.net/2022/11/23/best-xforce-keygen-autocadmechanical-2019-keygen/

mechanical-2019-keygen/ https://autko.nl/?p=101590